# Homework 9: Critters (cont.)

**reading: HW9 spec** 

Copyright 2010 by Pearson Education

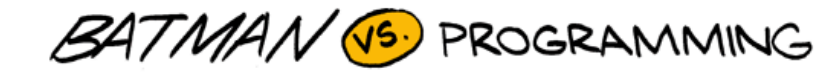

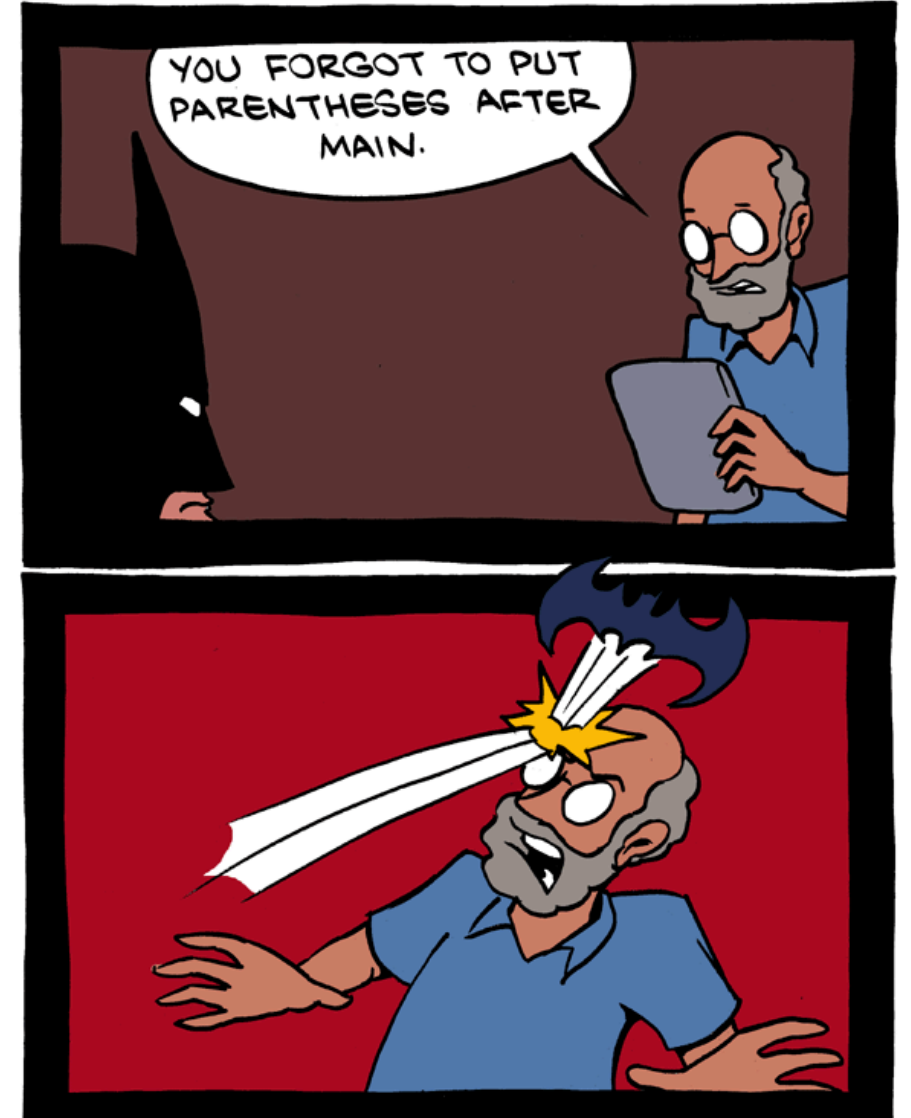

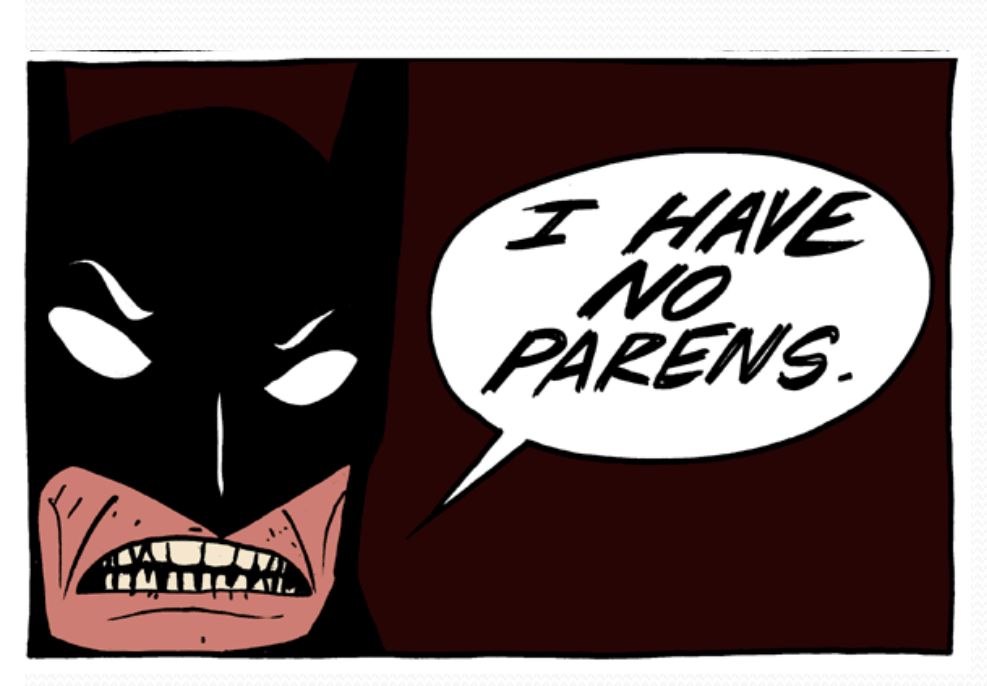

Copyright 2010 by Pearson Education

2 http://www.smbc-comics.com/index.php?db=comics&id=2491

## Critter exercise: Cougar

#### • Write a critter class Cougar:

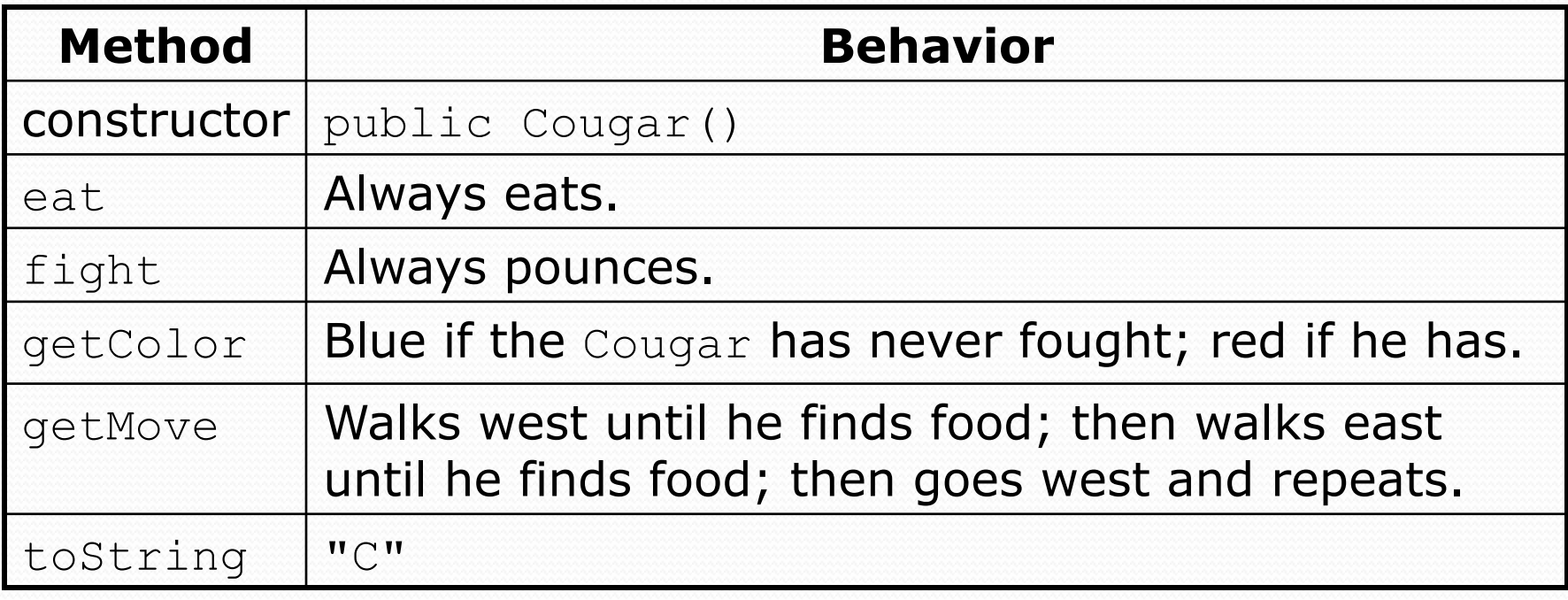

#### Critter exercise: Snake

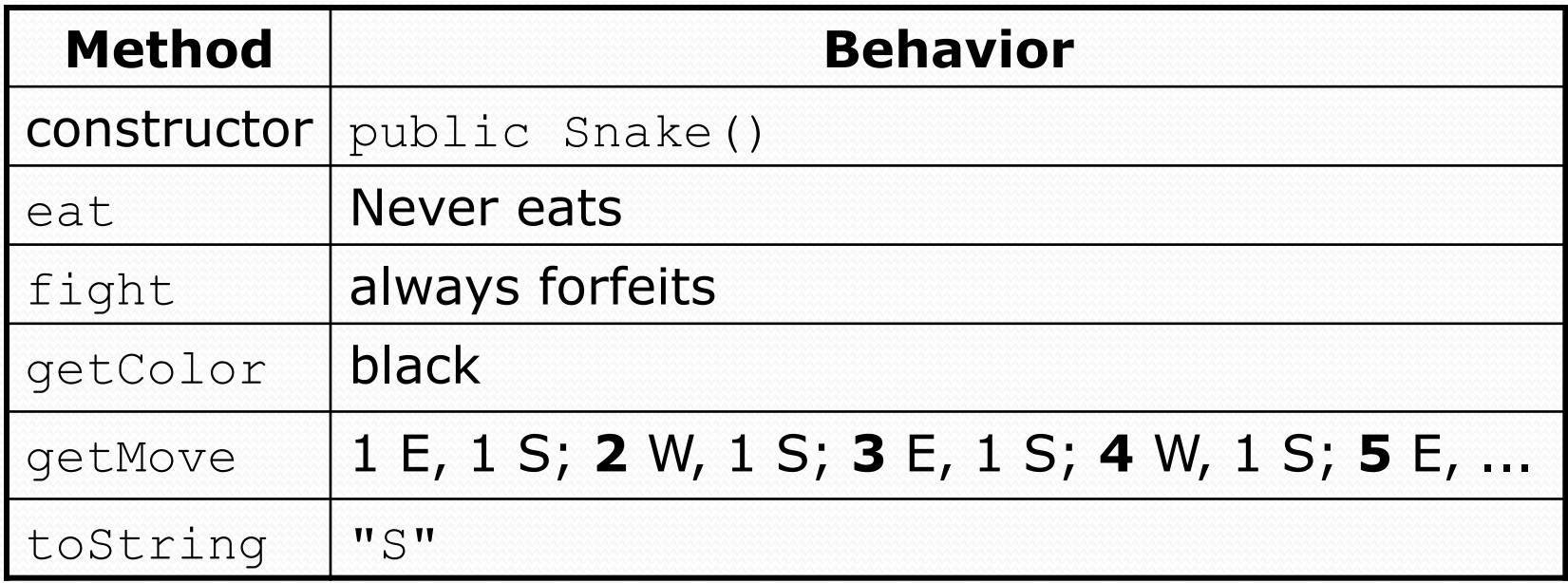

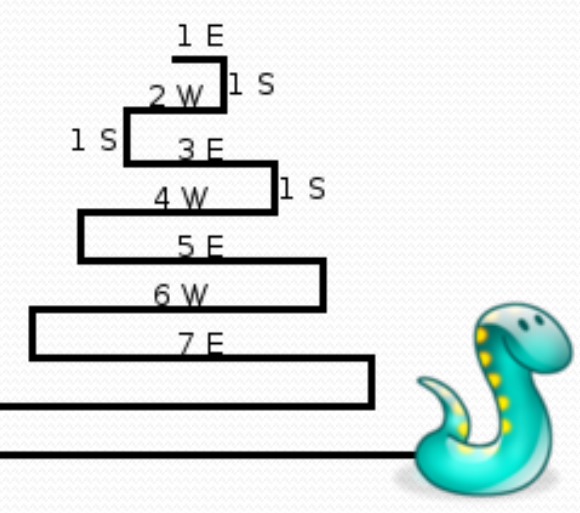

# Determining necessary fields

- Information required to decide what move to make?
	- Direction to go in
	- Length of current cycle
	- Number of moves made in current cycle
- Remembering things you've done in the past:
	- an int counter?
	- a boolean flag?

#### Snake solution

```
import java.awt.*; // for Color 
public class Snake extends Critter { 
     private int length; // # steps in current horizontal cycle 
     private int step; // # of cycle's steps already taken 
     public Snake() { 
        length = 1;
        step = 0; } 
     public Direction getMove() { 
         step++; 
         if (step > length) { // cycle was just completed 
             length++; 
            step = 0;
             return Direction.SOUTH; 
         } else if (length % 2 == 1) { 
             return Direction.EAST; 
         } else { 
             return Direction.WEST; 
}
     } 
     public String toString() { 
         return "S"; 
 } 
}
```
# Building Java Programs

#### Chapter 8 Lecture 8-4: Static Methods and Fields

Copyright 2010 by Pearson Education

### Critter exercise: Hipster

- All hipsters want to get to the bar with the cheapest PBR
- That bar is at a randomly-generated board location (On the 60-by-50 world)
- They go north then east until they reach the bar

# A flawed solution

```
import java.util.*; // for Random 
public class Hipster extends Critter { 
     private int cheapBarX; 
     private int cheapBarY; 
     public Hipster() { 
          Random r = new Random(); 
     cheapBarX = r.nextInt(60); cheapBarY = r.nextInt(50); 
}}
     public Direction getMove() { 
          if (getY() != cheapBarY) { 
              return Direction.NORTH; 
          } else if (getX() != cheapBarX) { 
              return Direction.EAST; 
          } else { 
              return Direction.CENTER; 
 } 
}}}
}
```
• Problem: Each hipster goes to a different bar. We want all hipsters to share the same bar location.

### Static members

**static**: Part of a class, rather than part of an object.

- Object classes can have static methods *and fields*.
- Not copied into each object; shared by all objects of that class.

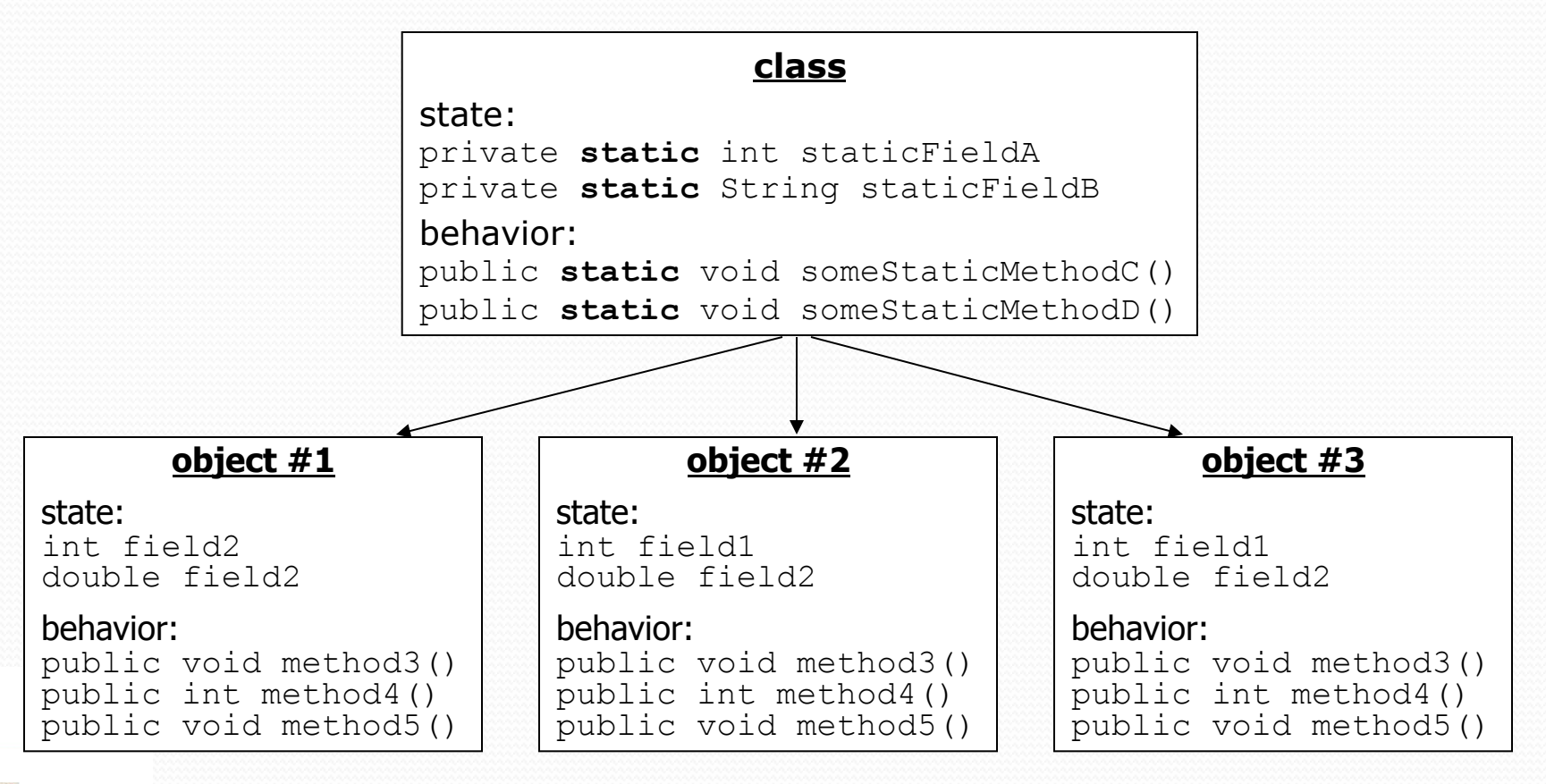

Copyright 2010 by Pearson Education

#### Static fields

private static **type name**; or,

private static **type name** = **value**;

Example:

private static int the Answer =  $42$ ;

**static field**: Stored in the class instead of each object.

- A "shared" global field that all objects can access and modify.
- Like a class constant, except that its value can be changed.

# Accessing static fields

• From inside the class where the field was declared:

**fieldName // get the value fieldName** = **value**; **// set the value** 

• From another class (if the field is  $public)$ :

**ClassName**.**fieldName // get the value ClassName**.**fieldName** = **value**; **// set the value**

• generally static fields are not public unless they are final

• Exercise: Modify the BankAccount class shown previously so that each account is automatically given a unique ID.

Exercise: Write the working version of Hipster.

#### BankAccount solution

public class BankAccount {

 **// static count of how many accounts are created // (only one count shared for the whole class) private static int objectCount = 0;**

```
 // fields (replicated for each object) 
    private String name; 
    private int id;
    public BankAccount() { 
         objectCount++; // advance the id, and 
         id = objectCount; // give number to account 
     } 
 ... 
    public int getID() { // return this account's id 
         return id; 
 }
```
}

#### Hipster solution

```
import java.util.*; // for Random 
public class Hipster extends Critter { 
     // static fields (shared by all hipsters) 
     private static int cheapBarX = -1; 
     private static int cheapBarY = -1; 
     // object constructor/methods (replicated into each hipter) 
     public Hipster() { 
          if (cheapBarX < 0 || cheapBarY < 0) { 
              Random r = new Random(); // the 1st hipster created cheapBarX = r.nextInt(60); // chooses the bar location 
              cheapBarY = r.nextInt(50); // for all hipsters to go to 
 } 
 } 
     public Direction getMove() { 
         if (qeY() := cheapBarY) {
              return Direction.NORTH; 
         \} else if (qetX() != cheapBarX) {
              return Direction.EAST; 
          } else { 
              return Direction.CENTER; 
 } 
 } 
}
```
## Static methods

**// the same syntax you've already used for methods**  public static **type name**(**parameters**) { **statements**;

**static method**: Stored in a class, not in an object.

- Shared by all objects of the class, not replicated.
- Does not have any *implicit parameter*, this; therefore, cannot access any particular object's fields.

 Exercise: Make it so that clients can find out how many total BankAccount objects have ever been created.

}

#### BankAccount solution

public class BankAccount {

```
 // static count of how many accounts are created 
     // (only one count shared for the whole class) 
    private static int objectCount = 0;
     // clients can call this to find out # accounts created 
     public static int getNumAccounts() { 
         return objectCount; 
     } 
     // fields (replicated for each object) 
     private String name; 
     private int id;
    public BankAccount() {<br>objectCount++; // advance the id, and
        id = objectCount; // give number to account
}
 ... 
     public int getID() { // return this account's id 
         return id; 
 }
```
# Multi-class systems

- Most large software systems consist of many classes.
	- One main class runs and calls methods of the others.
- Advantages:
	- code reuse
	- splits up the program logic into manageable chunks

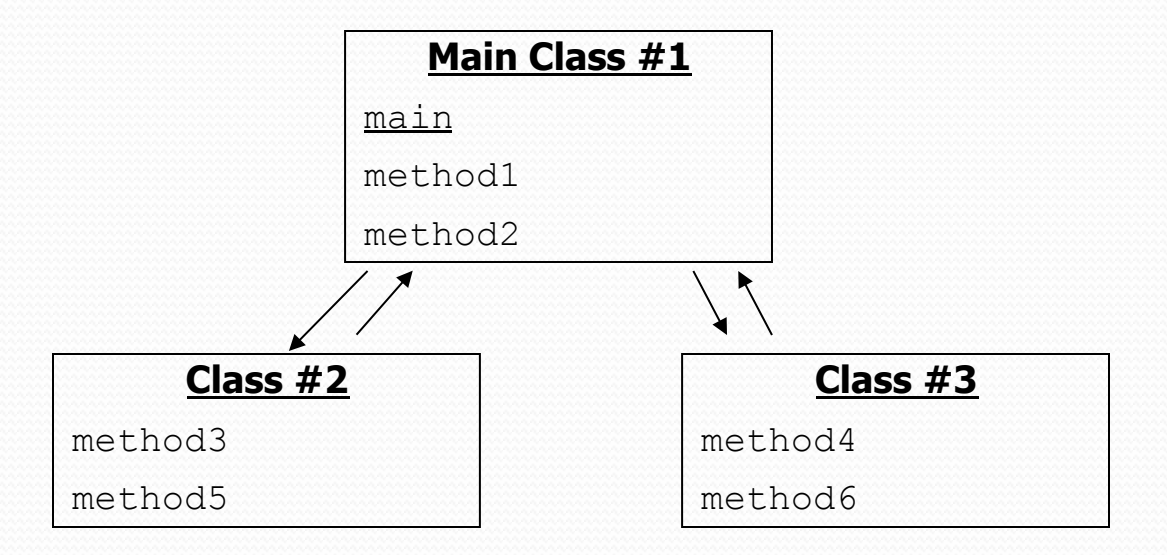

# Summary of Java classes

A class is used for any of the following in a large program:

- a *program* : Has a main and perhaps other static methods.
	- **example:** Bagels, Birthday, BabyNames, CritterMain
	- does not usually declare any static fields (except final)
- an *object class* : Defines a new type of objects.
	- example: Point, BankAccount, Date, Critter, Hipster
	- declares object fields, constructor(s), and methods
	- might declare static fields or methods, but these are less of a focus
	- should be encapsulated (all fields and static fields private)
- a *module* : Utility code implemented as static methods.
	- example: Math